## **Configurator Use Instructions**

You have arrived at the "Customer Sign In" section and can log in with your e-mail and password. If you do not have a password or an account established with us, please contact [sales@pyromation.com.](mailto:sales@pyromation.com) This section allows customers to check their order status, order history and use the new online Configurator.

Pyromation's online Configurator is easy to use, fast and flexible. Just follow these basic instructions listed below and you'll be on your way to building part numbers, pricing and quotes for Pyromation's standard temperature sensor product line.

After you've logged into the customer section, you will notice a new "Configurator" tab now appears on the Order Tracking screen.

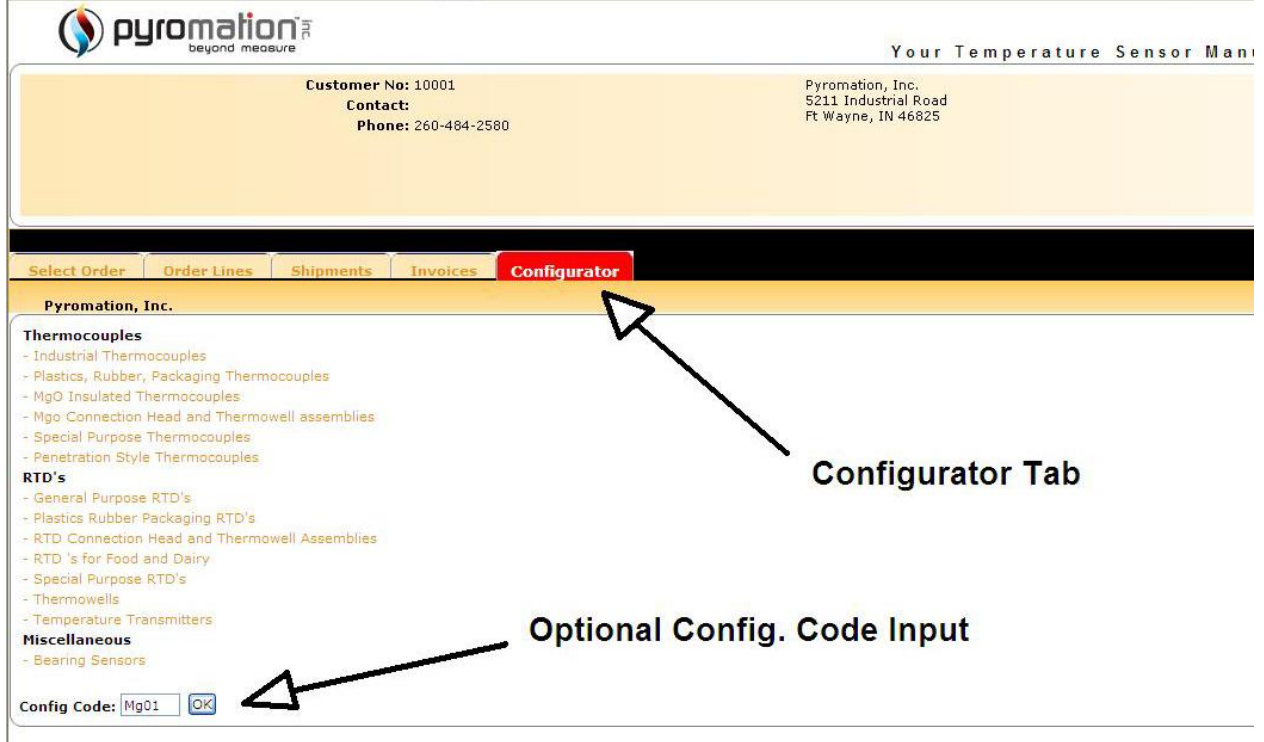

By clicking on the Configurator tab, users can choose from a list of product categories or type in a product configuration code (e.g. PL01).

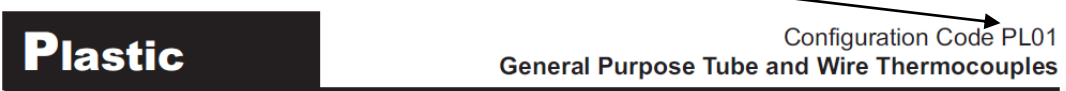

The thermocouples described below are commonly used in the plastic process industry. These assemblies can be used in many general applications where a 1/8" NPT fitting is preferred by utilizing either a compression fitting or a bayonet adapter. These sensors are constructed using a 316 stainless steel sheath. See General Thermocouple Specifications, later in this section, for temperature ratings on selected wire type and other construction specifications.

(The configuration code can be found at the top of a Pyromation catalog page)

Once a specific configuration code is chosen, the user will view a screen showing options for that product. From this screen they can select the options they want to build their specific temperature sensor or assembly.

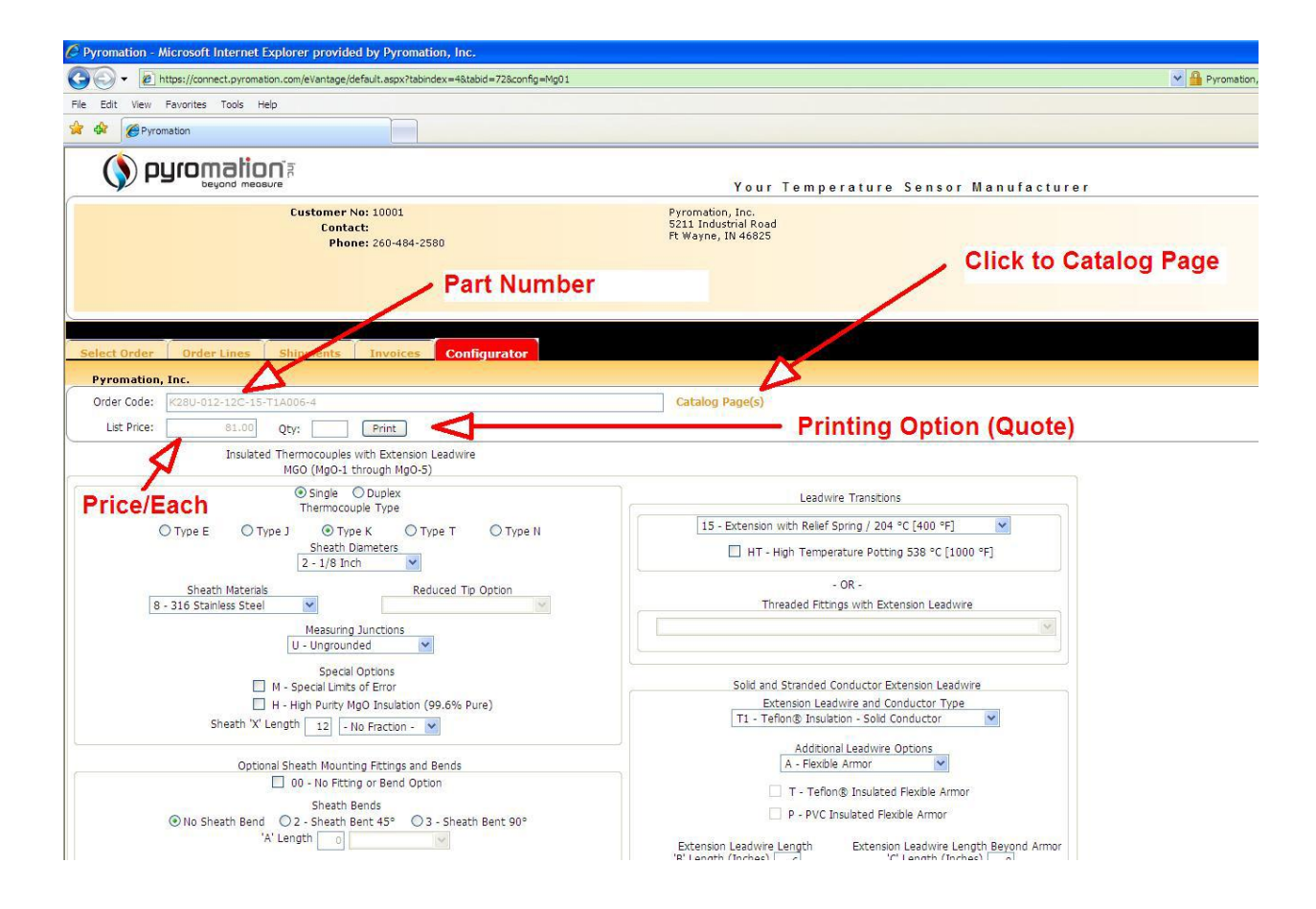

The updated part number and price can be seen at the top of the page as each option is chosen. You can click on the link near the top of the screen to see the Pyromation catalog page associated with the selected configuration code.

Each option in the online Configurator is in sequence as shown in the respective catalog pages. The part number is built left to right, from the hot end to the termination. As selections are made, options will be limited to those that are standard within our catalog. This is done to ensure that you build a viable sensor with an accurate part number. After finishing with your selections, the configurator will indicate if you do not have a complete part number configured (if you have missed a required product option).

When you have a completed part, you can enter the quantity you need and print out a quote showing the part number, list price and discount based on quantity.

If you have trouble using the online configurator and these instructions do not answer your questions, please contact your customer service contact at Pyromation - (260) 484-2580.

Try it out and let us know how it works for you.